## << Photoshop CS5

, tushu007.com

- << Photoshop CS5 >>
- 13 ISBN 9787512319493
- 10 ISBN 7512319495

出版时间:2012-1

PDF

## http://www.tushu007.com

## $,$  tushu007.com << Photoshop CS5 >>

CS5<br>CS5<br>CS5

Photoshop

 $\text{CS}5$ 

Photoshop CS5

, tushu007.com

<< Photoshop CS5 >>

1 Photoshop 1.1 Photoshop  $1.1.1$  $1.1.2$  $1.1.3$ 1.1.4 Photoshop 1.1.5 Photoshop 1.2 Photoshop  $1.21$  $1.22$ 1.23  $1.24$ 1.25 CG 1.26 1.3 PhotoshopCS5 1.4 PhotoshopCS5  $\mathfrak{2}$ 2.1 PhotoshopCS5 22 23 24 25 26  $\overline{3}$  $31$  $32$ 321 322 323 324 33 331 332 333 34 35  $4<sup>1</sup>$  $5\,$  $6\,$  $\overline{7}$ 第8章 颜色调整 第9章 文件菜单

## , tushu007.com << Photoshop CS5 >>

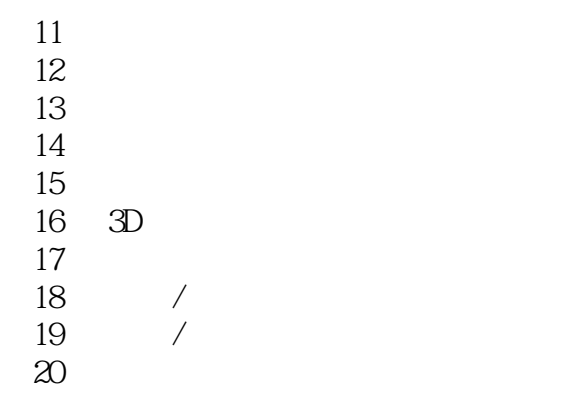

 $21$ 

*Page 4*

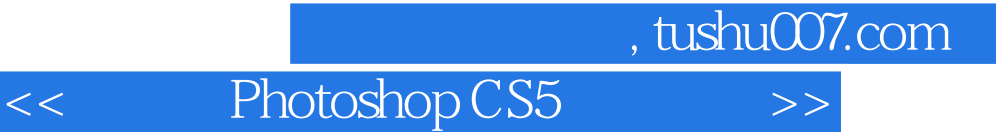

本站所提供下载的PDF图书仅提供预览和简介,请支持正版图书。

更多资源请访问:http://www.tushu007.com